#### **User Documents and Examples II**

#### **John Apostolakis Most slides from Dennis Wright's talk at SLAC Geant4 Tutorial, May 2007**

Geant4 V8.3

#### **Outline**

#### User Documents

- 宿 Toolkit Developers' Guide
- 竈 Physics Reference Manual
- □ Extended Examples
	- $\,$   $\,$  Testing and Validation
	- **Demonstrating Geant4 tools** ●
	- Extending Geant4
- □ Advanced Examples
	- □ Practical applications
	- 治化 Examples from outside HEP (space, medical, etc.)

#### Toolkit Developers' Guide

- 12000 URL: cern.ch/geant4/UserDocumentation/ UsersGuides/ForToolkitDeveloper/html/index.html
- A description of the object-oriented design of the Geant4 toolkit
	- class diagrams (some UML, some other)
	- philosophy behind design choices
- □ A guide for users who want to extend the functionality of Geant4
	- □ adding new solids, modifying the navigator, creating new fields, etc.

#### Toolkit developers manual

- Purpose: guide users who wish to extend Geant4 functionality
- Gives overview of design of key components, as a basis for extending them or creating your own.
- Examples:
- Create your own shape (solid)
- Create a physics process

# Extending the geometry

#### • Creating your own solid

- **Harry Committee**  for an unusual shape which is important for your setup (functionality or performance)
	- What methods the solid must implement
		- and the state of the state EInside Inside( G4ThreeVector point )
		- G4double DistanceToIn(G4ThreeVector point)
	- The capabilities needed

…

- **Harry Committee**  New solids have been created by many users
	- Some were donated, and appear in Geant4
		- G4TwistedTubs G4Tet(rabedron) G4Ellinsoid G4TwistedTubs, G4Tet(rahedron), G4Ellipsoid, ..

#### Physics Reference Manual

- F URL: cern.ch/geant4/UserDocumentation/ UsersGuides/PhysicsReferenceManual/html/ PhysicsReferenceManual.html
- П □ A reference for toolkit users and developers who wish to consult the underlying physics of an interaction
- n **Presents the theoretical formulation, model** or parameterization of the physics interactions provided by Geant4

# Physics Reference Manual

#### • Electromagnetic Interactions

- –- <u>Gamma Incident</u>
- **However, Marketing** - <u>Common to All Charged Particles</u>
- **However, Marketing Committee** <mark>– <u>Electron Incident</u></mark>

**However, Marketing Committee** …

• <u>Hadronic Interactions</u>

**However, Marketing Committee** …

- –- Coherent elastic scattering
- **However, Marketing** - Chiral Invariant Phase Space Decay.
- **However, Marketing Committee** - Bertini Intranuclear Cascade Model in GEANT4
- **However, Marketing Committee** – <u>The GEANT4 Binary Cascade</u>

**However, Marketing** …

#### PRM: example Electron Incident

#### Bremsstrahlung

- $-$  nrowlded th provides the energy loss of electrons and positrons due to the radiation of photons in the field of a nucleus according to the approach described in Section 7.1.
- – Above a given threshold energy the energy loss is simulated by the explicit production of photons.
- Below the threshold the emission of soft photons is treated as a continuous energy loss. In GEANT4 the Landau-Pomeranchuk-Migdal effect has also been implemented.

#### • **Cross Section and Energy Loss**

 $-$  is the differential cross section for the  $\overline{\phantom{a}}$  is the differential cross section for the production of a photon of energy by an electron of kinetic energy in the field of an atom of charge . If is the energy cut-off below which the soft photons are treated as continuous energy loss, then the mean value of the energy lost by the electron is

$$
E_{Loss}^{brem}(Z, T, k_c) = \int_0^{k_c} k \frac{d\sigma(Z, T, k)}{dk} dk.
$$

#### **Cross Section and Energy Loss**

 $d\sigma(Z,T,k)/dk$  is the differential cross section for the production of a photon of energy  $\underline{k}$  by an electron of kinetic energy  $T$  in the field of an atom of charge  $Z$ . If  $k_c$  is the energy cut-off below which the soft photons are treated as continuous energy loss, then the mean value of the energy lost by the electron is

$$
E_{Loss}^{brem}(Z, T, k_c) = \int_0^{k_c} k \frac{d\sigma(Z, T, k)}{dk} dk.
$$
\n(8.18)

The total cross section for the emission of a photon of energy larger than  $k_c$  is

$$
\sigma_{brem}(Z, T, k_c) = \int_{k_c}^{T} \frac{d\sigma(Z, T, k)}{dk} dk.
$$
\n(8.19)

#### Parameterization of the Energy Loss and Total Cross Section

The cross section and energy loss due to bremsstrahlung have been parameterized using the EEDL (Evaluated Electrons Data Library) data set  $[1]$  as input.

The following parameterization was chosen for the electron bremsstrahlung cross section :

$$
\sigma(Z,T,k_c) = Z(Z+\xi_{\sigma})(1-c_{sigh}Z^{1/4}) \left[\frac{T}{k_c}\right]^{\alpha} \frac{f_s}{N_{Avo}} \tag{8.20}
$$

#### Extended Examples

#### .<br>17월 Testing and validation of processes and tracking

- Electromagnetic (TestEm1 TestEm10)
- Field (field01 field03)
- Geometry (olap)
- <u> 19</u>22 Demonstration of Geant4 tools
	- Analysis (A01) ,event generator, g3tog4, persistency
	- Biasing (B01-B03), optical, run and event
- Extensions of Geant4
	- GDML
	- Medical (DICOM files)
	- Parallel computing (ParN02, ParN04)

# Optical Photons

#### /examples/extended/optical/LXe

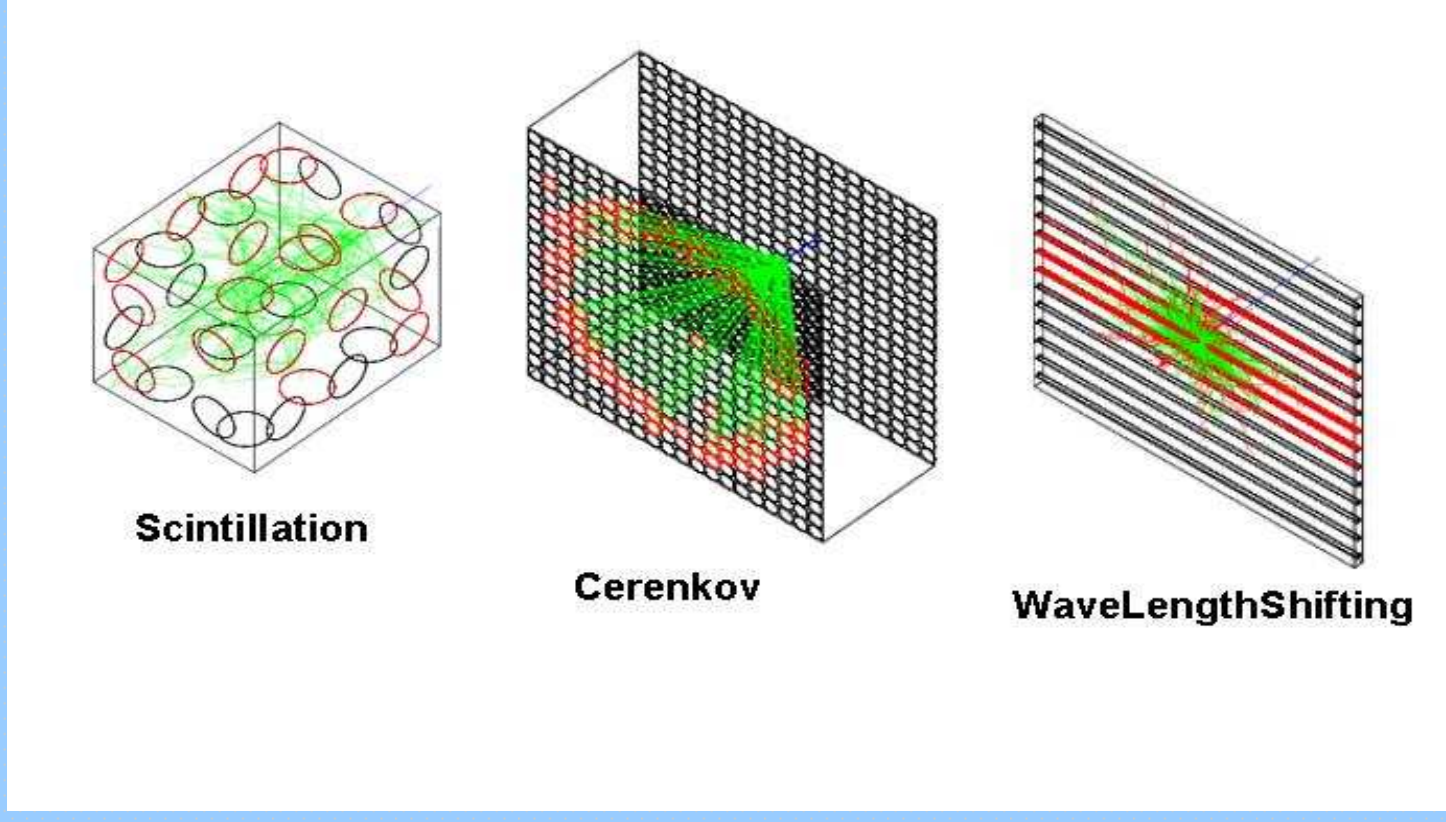

# Gamma Therapy

- П □ 50 MeV electrons incident on target produce gammas
- đ □ Charged particles removed from beam, gammas irradiate a water phantom
- đ □ Gamma beam properties are scored in a check volume in front of the phantom
- $\Box$  Scoring inside the phantom to recol □ Scoring inside the phantom to record radial radiation dose distribution

### Parallel Computing

- 渝 Introduction to parallel computing using TopC
	- F parallel version of novice example N02
	- B parallel version of novice example N04
- 渝 Parallelized version of brachytherapy advanced example
	- E  $\textcolor{black}{\mathsf{I}}$  application can be run parallel or sequential
	- B uses Diane (DIstributed ANalysis Environment)

# DICOM

- Uses Geant4 interfaceto read DICOM files
- uses inforamtion to construct phantom geometry
- displays image with Geant4 visualization

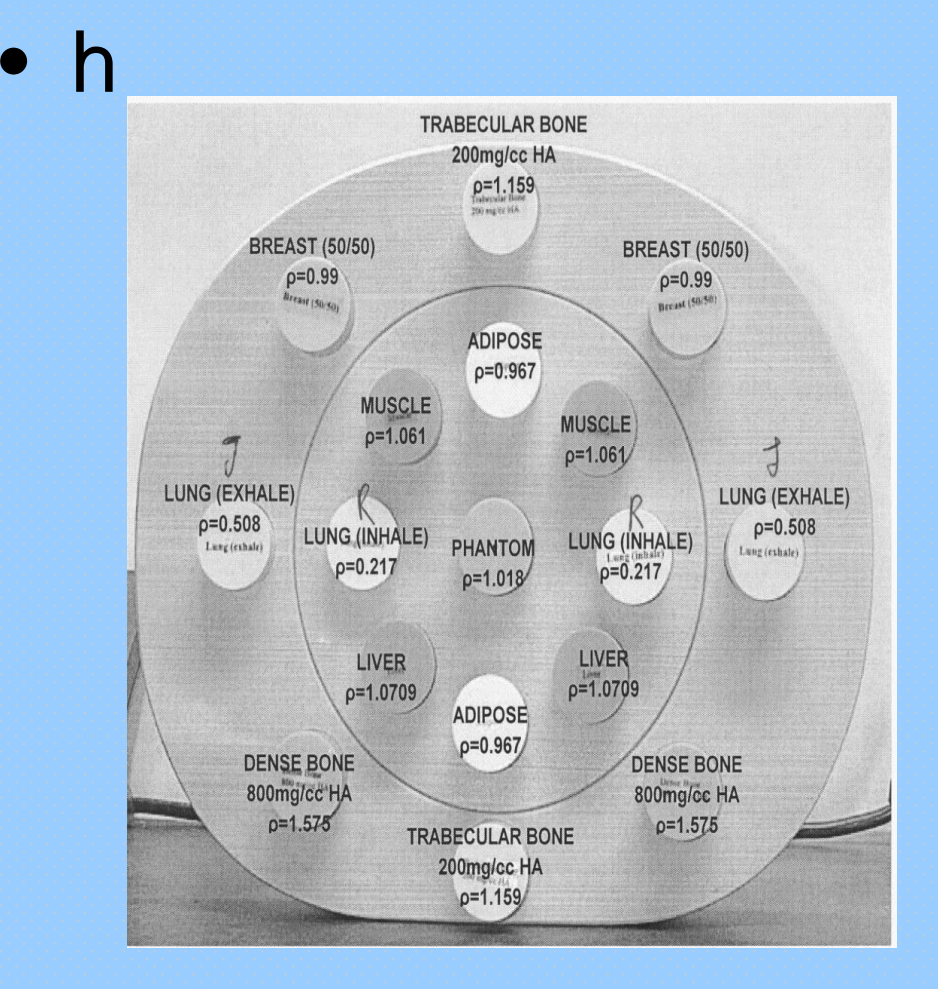

### GDML Example

- 道 Identical to example N03 (sampling calorimeter), except
	- GDML used for geometry description
- đ □ GDML schema supports:
	- Numerical expressions, constants, rotations, translations, units
	- ●**Materials**
	- ●CSG <sup>+</sup> boolean solids
	- ●Geometrical structure (volumes, placements)
- đ Uses Xerxes-C XML parser (linux only)
	- Installation instructions included in example

### Advanced Examples

#### 감사 HEP detectors

- CMS hadron calorimeter test beam
- ATLAS Forward Liquid Ar Calorimeter●
- . LHCb Rich test beam
- **n** Neutron Shielding
- □ Medical (brachytherapy)
- **BE** Space applications
	- Gamma ray telescope
	- X-ray telescope
	- X-ray fluorescence
- **Underground physics (liquid Xe dark matter** 120 detector)

### Brachytherapy Example

#### iakt Physics

- Low energy EM processes for e-,  $γ$
- **Standard EM for**  $e^+$
- **B** Sensitive detector
	- "phantom" consisting of soft tissue
- □ Analysis
	- Energy deposition stored in n-tuple
	- **Store primary particle** energy spectra
	- 1D, 2D histograms of energy deposition

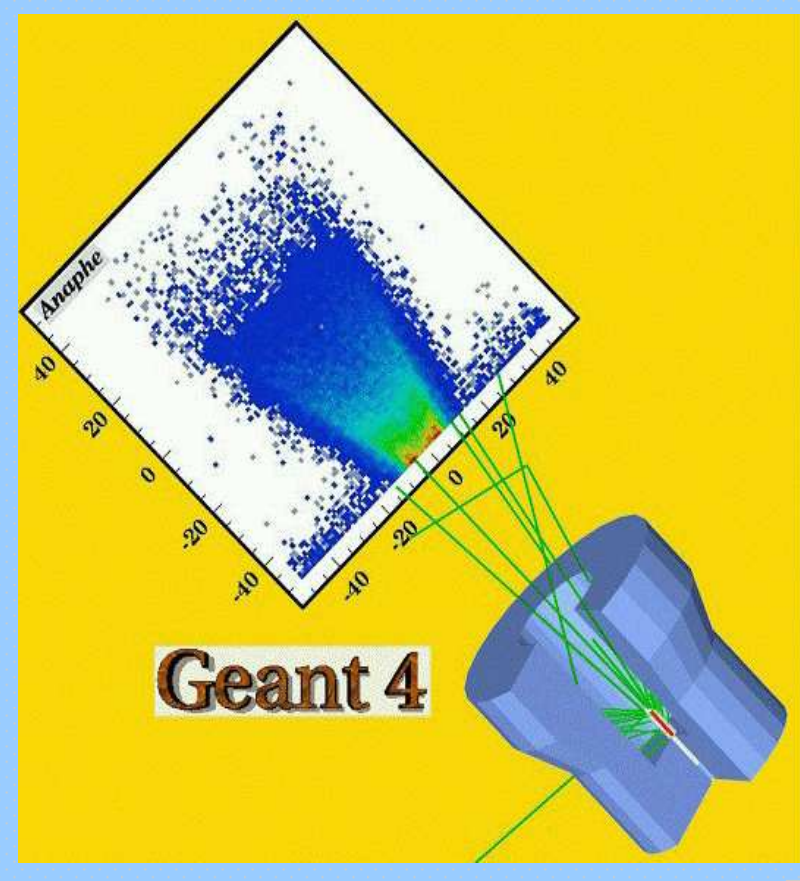

# Gamma Ray Space Telescope

- 같아 Use of messengers to change geometry interactively
- 宿 Modular physics list
- 宿生 Particle generator with monochromatic or power law spectrum
- Readout geometry of Si 宿命 tracker strips
- $\cdot \cap \cdot$  Hits collection stored in ascii file
- 같은 Simple digitization using hits collection to produce digi collections

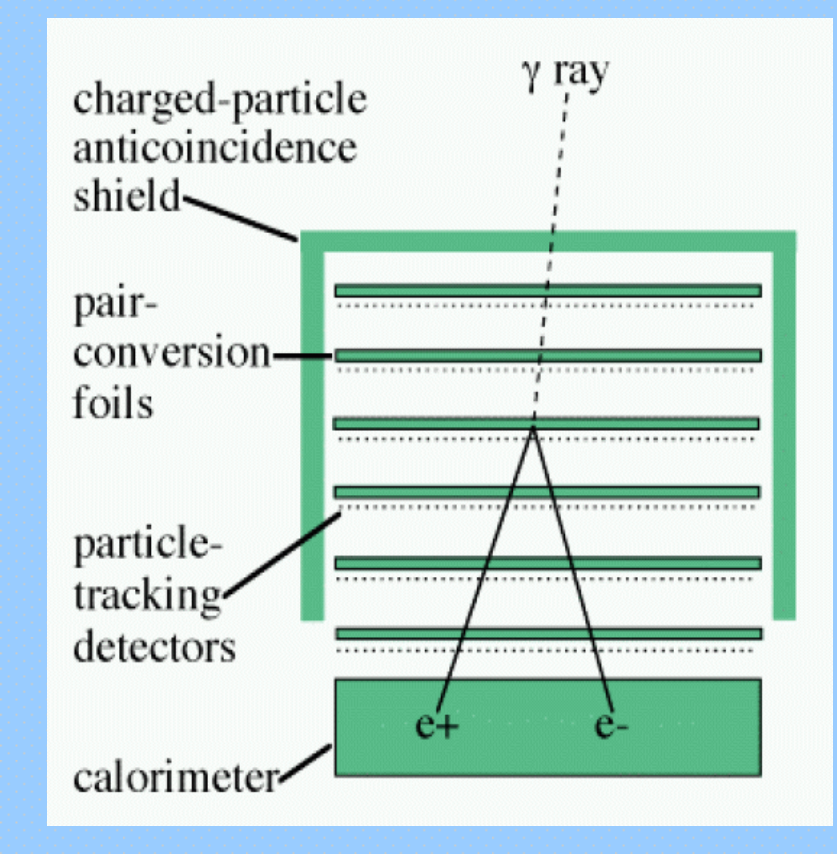

# X-ray Telescope (1)

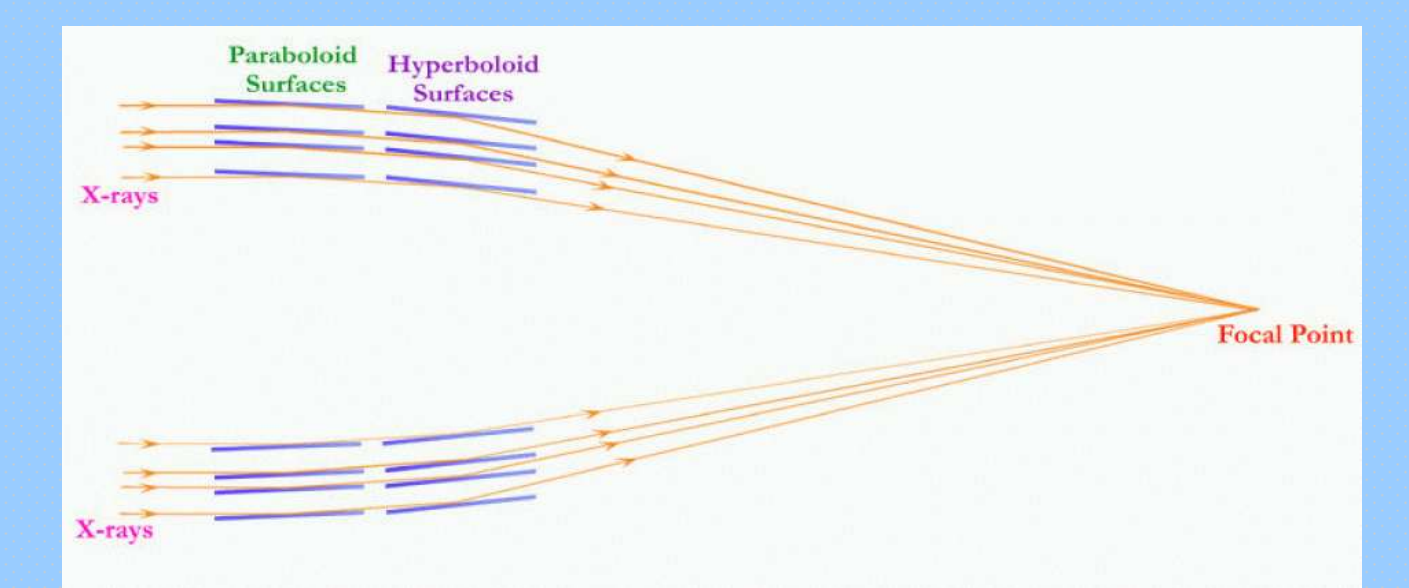

Simple model of x-ray telescope to study proton damageGeometry:

- single shell nickel-gold mirror
- two cones for paraboloid, two for hyperboloid sectionsaluminum baffle
- main telescope: carbon fiber tube, aluminum end caps $\frac{19}{19}$

# X-ray Telescope (2)

 Main physics process is multiple scattering of protonsfrom mirror surfacesalso e+, e-, gamma physics processes

□ General particle source many methods available to customize event generation

Visualization of proton tracks

 AIDA interface for analysis energy distribution histograms of protonsreaching detector $\mathsf{r}_{\text{max}}=20$ 

# Underground Physics

- 浴室 Realistic example of underground dark matter search experiment
- 痛苦 Detailed geometry, including optional file describing laboratory
- 없어 Physics
	- Low energy, standard EM
	- **Optical processes**
	- ●Radioactive decay
- 없어 General particle source
- 渝 Many macro files for various run conditions

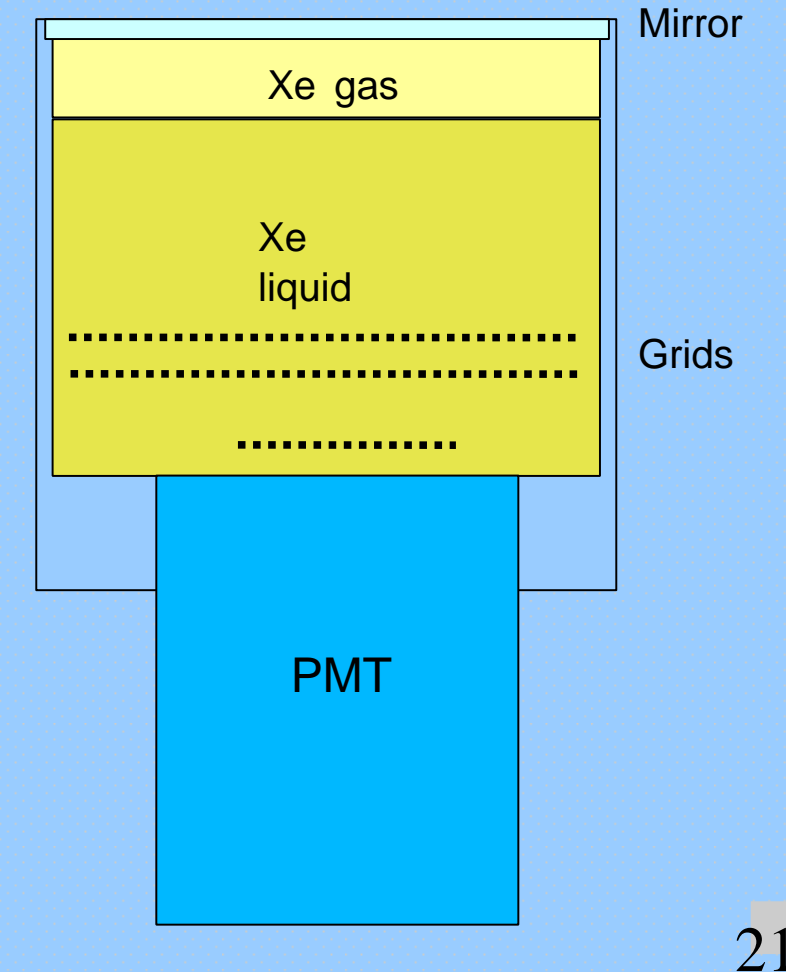

# Radiation Protection for Astronauts

- Þ □ Evaluate dose to astronauts in interplanetary radiation environment
	- in space vehicles
	- in lunar surface habitats
- ĵ. □ User can calculate dose to a water phantom due to
	- galactic cosmic rays
	- solar particle events
- ● Different shielding configurations available
	- inflatable sphere with water shielding
	- habitat buried in lunar soil

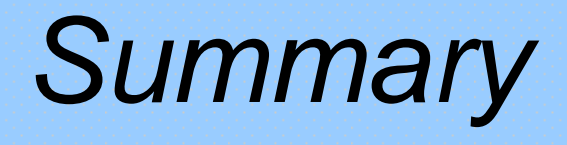

#### E □ Toolkit Developers' Guide

- □ for OO design and extension of toolkit
- 道法 Physics Reference Manual
	- **n reference to the underlying physics of Geant4**
- n □ Many extended examples
	- Users' Guide for Application Developers, Chapter 9.2
	- Code in geant4/examples/extended
- Ľ □ 15 advanced examples
	- Users' Guide for Application Developers, Chapter 9.3
	- Code in geant4/examples/advanced